# **RANCANG BANGUN APLIKASI OBJEK WISATA DI KOTA PANGKALPINANG BERBASIS LOKASI MENGGUNAKAN PLATFORM ANDROID DAN PHP**

# **Laporan Kerja Praktek**

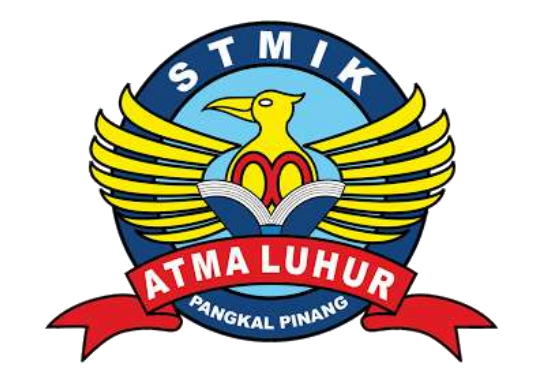

# Disusun Oleh:

- **1. Reza Noviyar 1322500132**
- **2. Asa Khoirunnisa 1222500067**

# **PROGRAM STUDI SISTEM INFORMASI STMIK ATMA LUHUR PANGKALPINANG**

**2016/2017**

#### **KATA PENGANTAR**

Alhamdulillah segala puji dan syukur kehadirat Allah SWT, karena dengan rahmat, karunia, dan hidayah-Nya, kuliah praktek yang berjudul **RANCANG BANGUN APLIKASI OBJEK WISATA DI KOTA PANGKALPINANG BERBASIS LOKASI MENGGUNAKAN PLATFORM ANDROID DAN PHP** telah selesai disusun. Penyusunan Kuliah Praktek ini merupakan salah satu syarat yang harus dipenuhi untuk menyelesaikan Program Studi Sistem Informasi S-1 di Stmik Atma Luhur Pangkalpinang

Pada kesempatan ini, penulis ingin menyampaikan rasa terima kasih yang sebesar-besarnya kepada

- 1. Allah Swt yang telah menciptakan dan Memberikan kehidupan di dunia
- 2. TUHAN YANG MAHA ESA yang telah menciptakan dan memberikan kehidupan didunia.
- 3. Bapak dan Ibu tercinta yang telah mendukung penulis baik spirit maupun materi.
- 4. Bapak Drs. Djaetun HS selaku pendiri yayasan STMIK Atma Luhur.
- 5. Bapak Prof. Dr. Moedjiono, M.sc, selaku Ketua STMIK Atma Luhur.
- 6. Bapak Okkita Rizan, M.Kom selaku Kaprodi Sistem Informasi.
- 7. Bapak Eza Budi Perkasa, M.Kom selaku dosen pembimbing yang telah membimbing kami dalam menyelesaikan laporan kuliah praktek ini.
- 8. Ibu Ratna Juwita,S.Sos, M.M selaku pembimbing lapangan yang telah banyak membantu kami dalam menyelesaikan laporan kuliah praktek ini.
- 9. Teman-teman seperjuangan di STMIK Atma Luhur yang memberikan berupa informasi dan dorongan spirit untuk menyelesaikan kuliah praktek ini.
- Semoga TUHAN YANG MAHA ESA membalas kebaikan dan selalu mencurahkan hidayah serta taufikNya,Amin.

Penyusun menyadari bahwa perkembangan teknologi akan selalu bertambah maju seiring dengan bertambahnya waktu, begitu pula dengan ilmu pengetahuan yang terus berkembang. Oleh karena itu, penulis menyadari masih kurang sempurnanya dalam penyusunan kuliah praktek ini dan peyusun berharap agar nantinya dapat dikembangkan serta bisa lebih bermanfaat. Amin.

Pangkalpinang, 19 Desember 2016

### *Penyusun*

## **DAFTAR ISI**

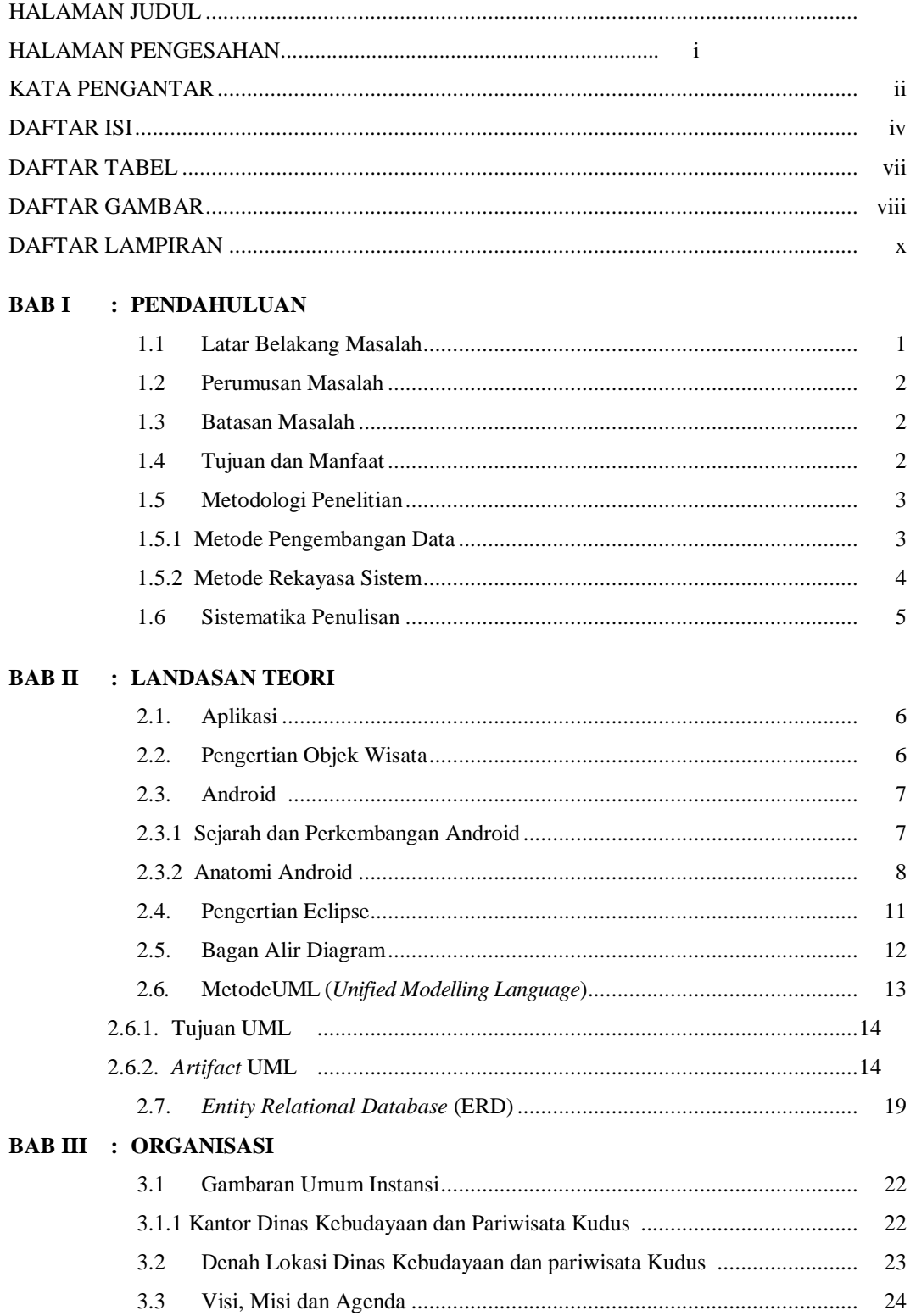

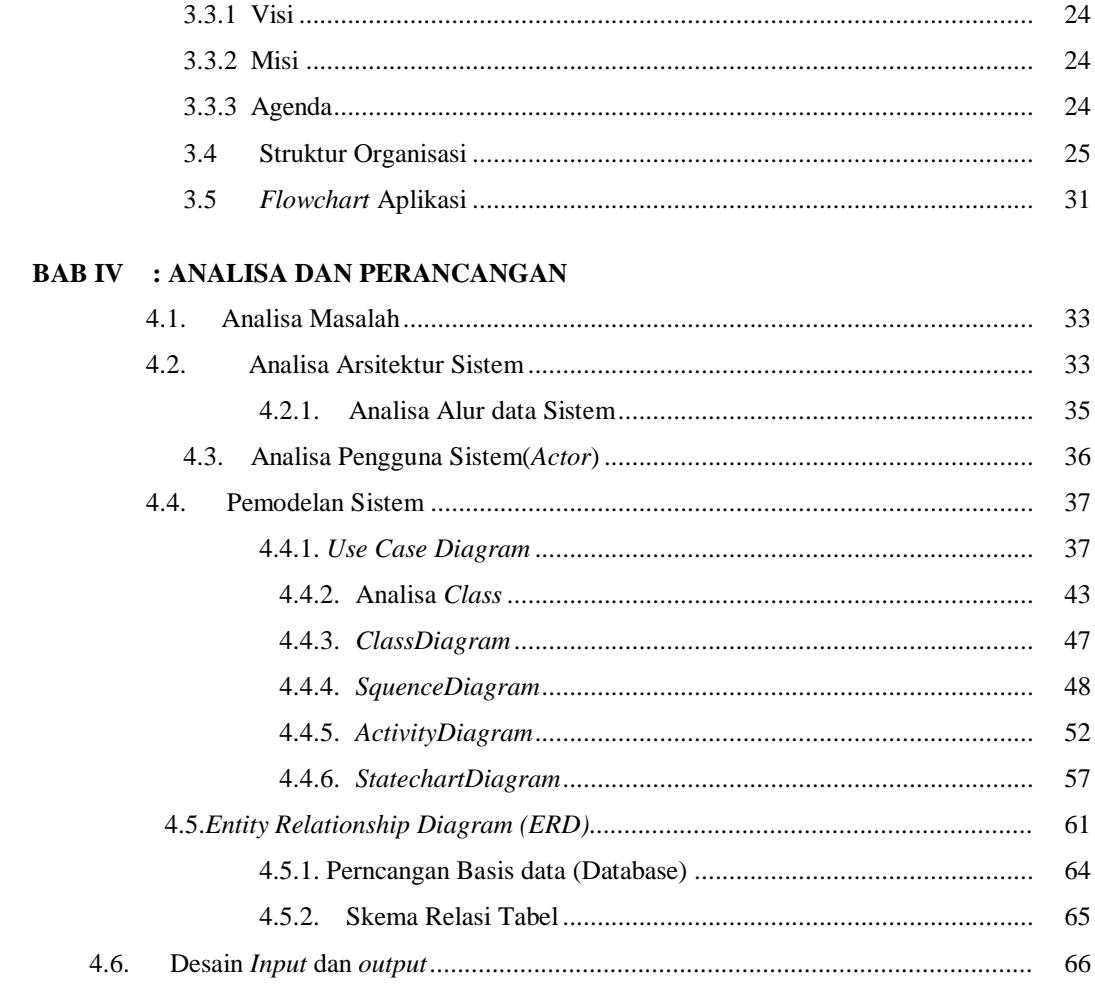

# **BAB V : PENUTUP**

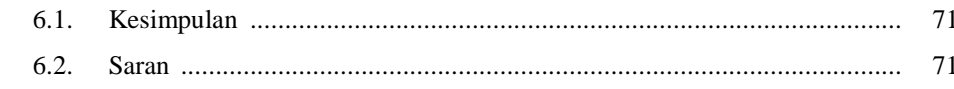

DAFTAR PUSTAKA

**LAMPIRAN** 

## **DAFTAR TABEL**

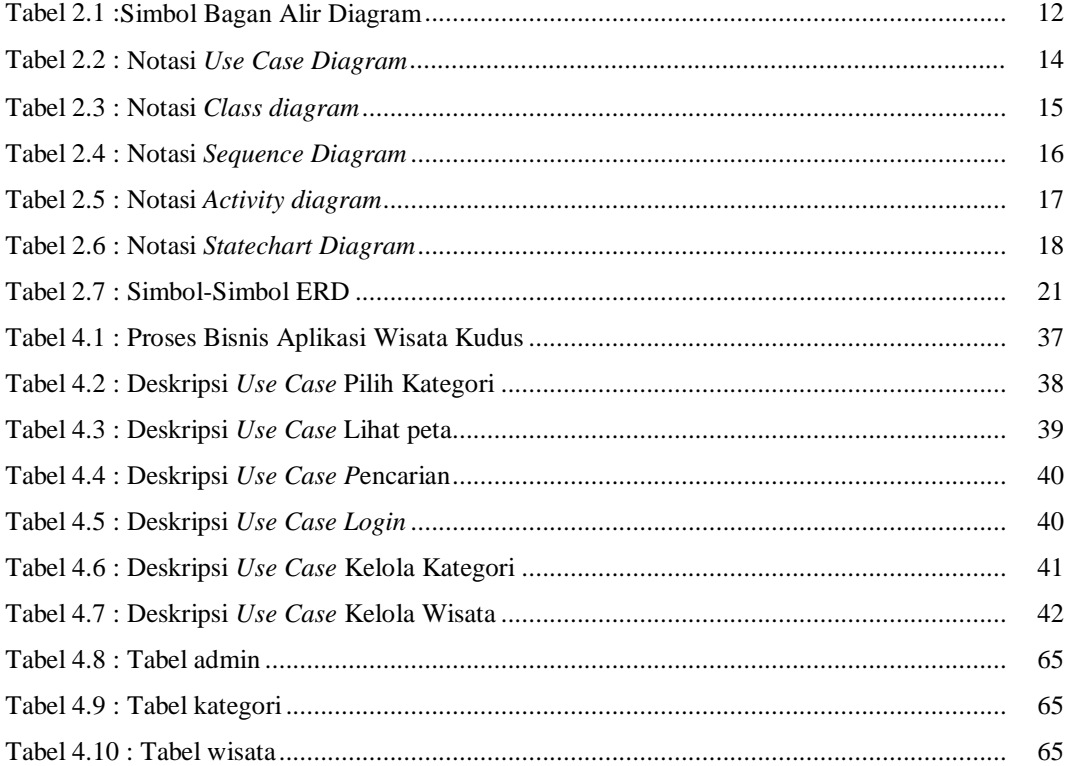

## **DAFTAR GAMBAR**

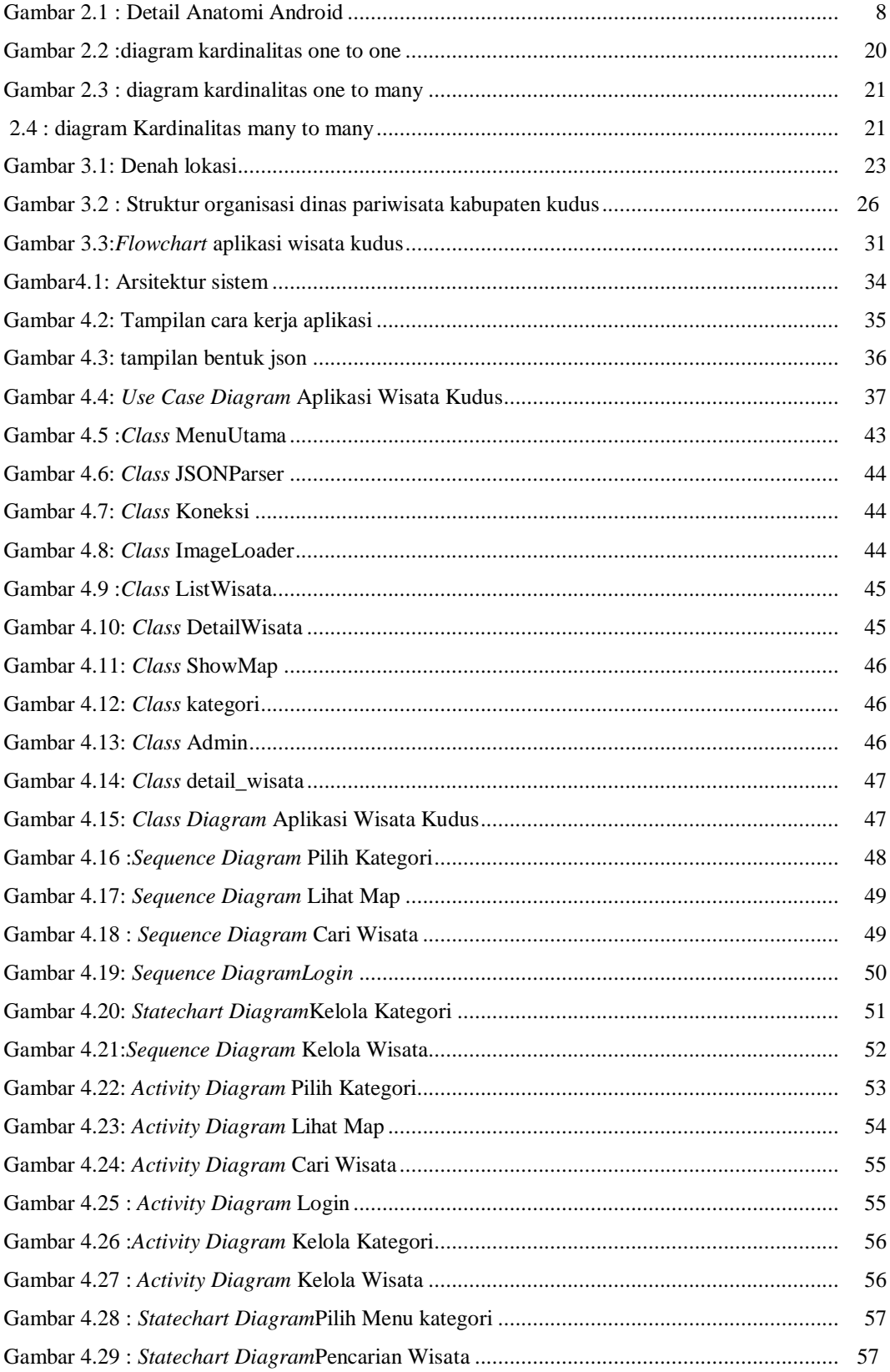

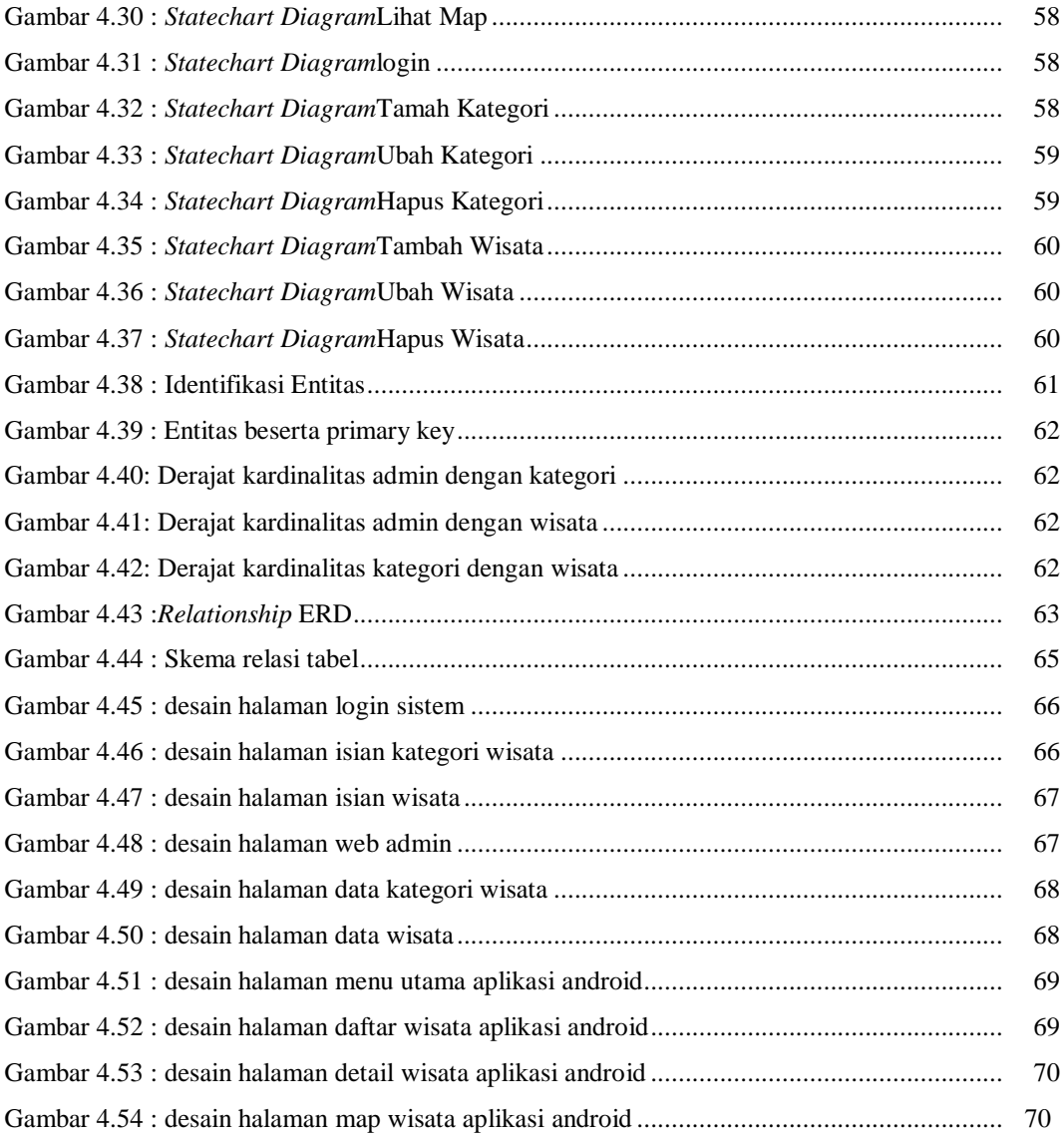

## **DAFTAR LAMPIRAN**

Lampiran 1 LEMBAR BERITA ACARA KONSULTASI DENGAN DOSEN PEMBIMBING KP